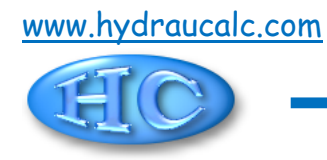

# **Diaphragme à bords biseautés Section circulaire (IDELCHIK)**

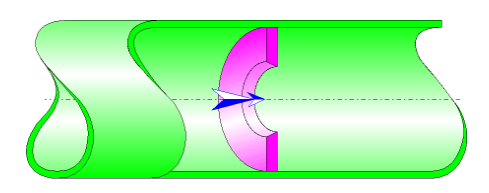

## **Description du modèle :**

Ce modèle de composant calcule la perte de charge singulière (chute de pression) générée par l'écoulement dans un diaphragme à bords biseautés.

La perte de charge par frottement dans la tuyauterie d'entrée et de sortie n'est pas prise en compte dans ce composant.

## **Formulation du modèle :**

Diamètre hydraulique (m) :

$$
D_h = D_0
$$

Section transversale de passage du tuyau (m²) :

$$
F_1 = \pi \cdot \frac{D_1^2}{4}
$$

Section transversale de passage de l'orifice (m<sup>2</sup>):

$$
F_0 = \pi \cdot \frac{D_0^2}{4}
$$

Vitesse moyenne d'écoulement dans le tuyau (m/s) :

$$
W_1 = \frac{Q}{F_1}
$$

Vitesse moyenne d'écoulement dans l'orifice (m/s) :

$$
W_0 = \frac{Q}{F_0}
$$

Débit massique (kg/s) :

$$
G=Q\cdot \rho
$$

Nombre de Reynolds dans le tuyau :

$$
Re_1 = \frac{W_1 \cdot D_1}{V}
$$

Nombre de Reynolds dans l'orifice :

$$
\mathsf{Re}_0 = \frac{w_0 \cdot D_0}{v}
$$

 $\blacksquare$ 

Coefficient de résistance locale :

Reo ≥ 10<sup>5</sup>  
\n
$$
\zeta_1 = \left[1 - \frac{F_0}{F_1} + \sqrt{\zeta' \cdot} \cdot \left(1 - \frac{F_0}{F_1}\right)^{0.375}\right]^2 \cdot \left(\frac{F_1}{F_0}\right)^2
$$
\n(11) diagram 4-16)  
\nDiaphragme à bords biseautés coefficient per pression  
\n10000  
\n10000  
\n10000  
\n10000  
\n10000  
\n10000  
\n10000  
\n10000  
\n10000  
\n10000  
\n10000  
\n10000  
\n10000  
\n10000  
\n10000  
\n10000  
\n10000  
\n10000  
\n10000  
\n10000  
\n10000  
\n10000  
\n10000  
\n10000  
\n10000  
\n10000  
\n10000  
\n10000  
\n10000  
\n10000  
\n10000  
\n10000  
\n10000  
\n10000  
\n10000  
\n10000  
\n10000  
\n10000  
\n10000  
\n10000  
\n10000  
\n10000  
\n10000  
\n10000  
\n10000  
\n10000  
\n10000  
\n10000  
\n10000  
\n10000  
\n10000  
\n10000  
\n10000  
\n10000  
\n10000  
\n10000  
\n10000  
\n10000  
\n10000  
\n10000  
\n10000  
\n10000  
\n10000  
\n10000  
\n10000  
\n10000  
\n10000  
\n10000  
\n10000  
\n10000  
\n10000  
\n10000  
\n10000  
\n10000  
\n10000  
\n10000  
\n10000  
\n10000  
\n1000

 avec : Coefficient d'effet de l'épaisseur du diaphragme :

$$
\zeta' = 0.13 + 0.34 \cdot 10^{-\left(3.4 \cdot \frac{1}{D_h} + 88.4 \cdot \left(\frac{1}{D_h}\right)^{2.3}\right)}
$$

([1] diagramme 4-16)

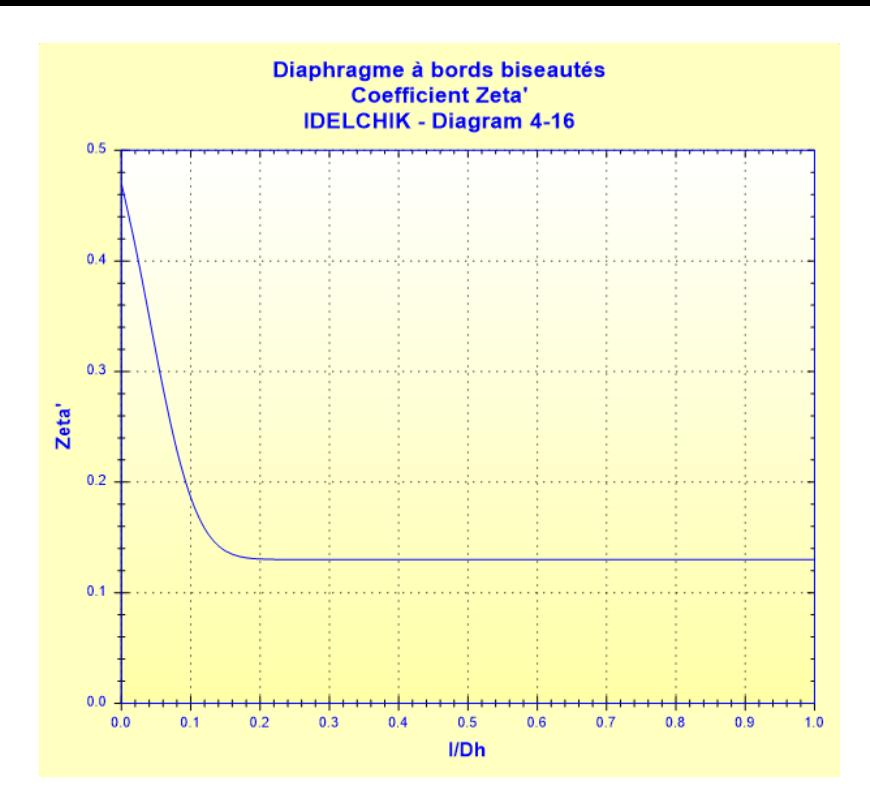

$$
\blacksquare \mathsf{Re}_0 < 10^5
$$

Coefficient de résistance locale quadratique :  
\n
$$
\zeta_{1quad} = \left[1 - \frac{F_0}{F_1} + \sqrt{\zeta'} \cdot \left(1 - \frac{F_0}{F_1}\right)^{0.375}\right]^2 \cdot \left(\frac{F_1}{F_0}\right)^2
$$
\n(1)

([1] diagramme 4-16)

Coefficient de vitesse :

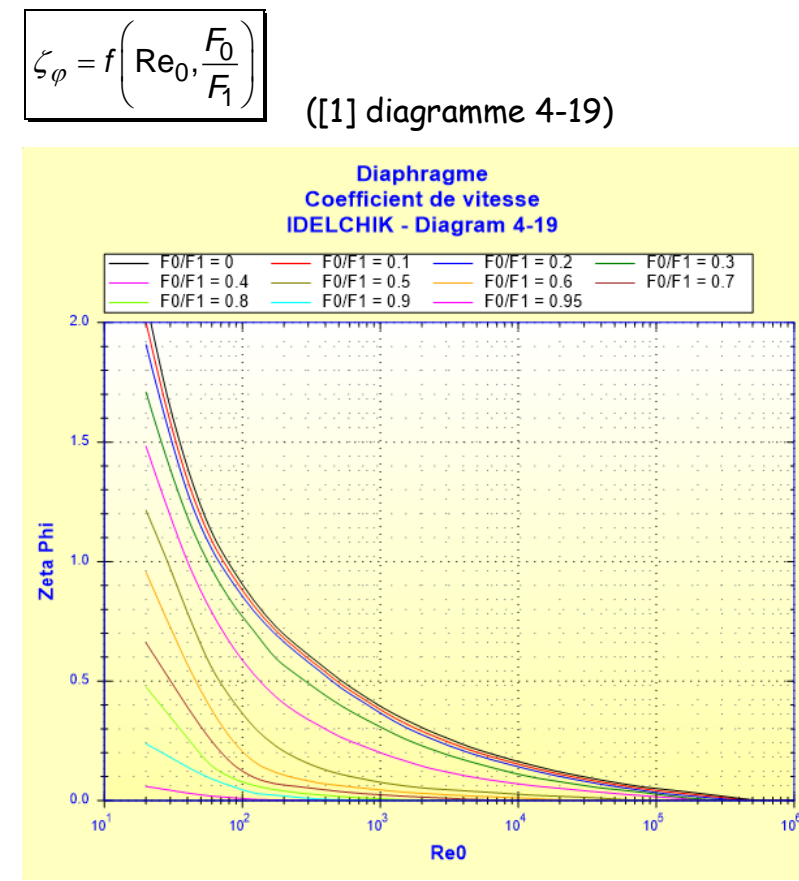

Coefficient de contraction :

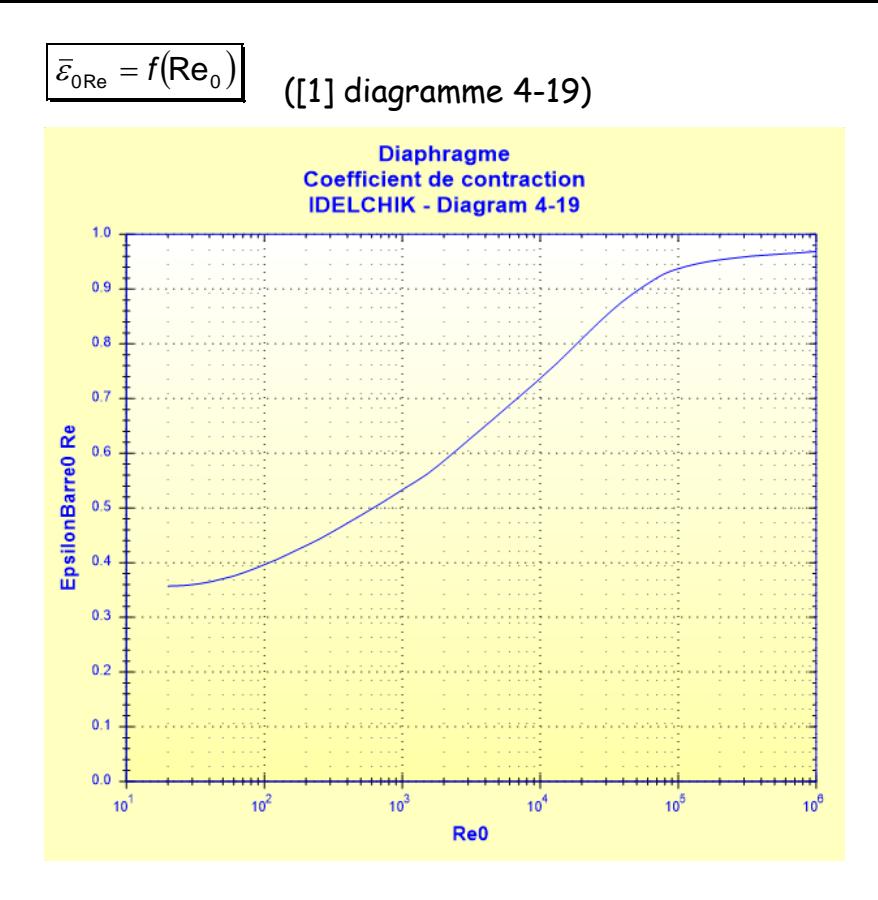

Coefficient de résistance locale :

 $\bullet$  30  $<$  Re<sub>0</sub>  $< 10^5$ 

$$
\mathcal{L}_1 = \mathcal{L}_{\varphi} \cdot \left(\frac{F_1}{F_0}\right)^2 + \overline{\varepsilon}_{0\text{Re}} \cdot \mathcal{L}_{1\text{quad}} \tag{11 diagramme 4-19}
$$

•  $10 < Re_0 \leq 30$ 

$$
\zeta_1 = \frac{33}{\text{Re}_0} \cdot \left(\frac{F_1}{F_0}\right)^2 + \overline{\varepsilon}_{0\text{Re}} \cdot \zeta_{1quad}
$$

([1] diagramme 4-19)

 $\bullet$  Re<sub>0</sub>  $\leq$  10

$$
\zeta_1 = \frac{33}{\text{Re}_0} \cdot \left(\frac{F_1}{F_0}\right)^2
$$
 (11) diagramme 4-19)

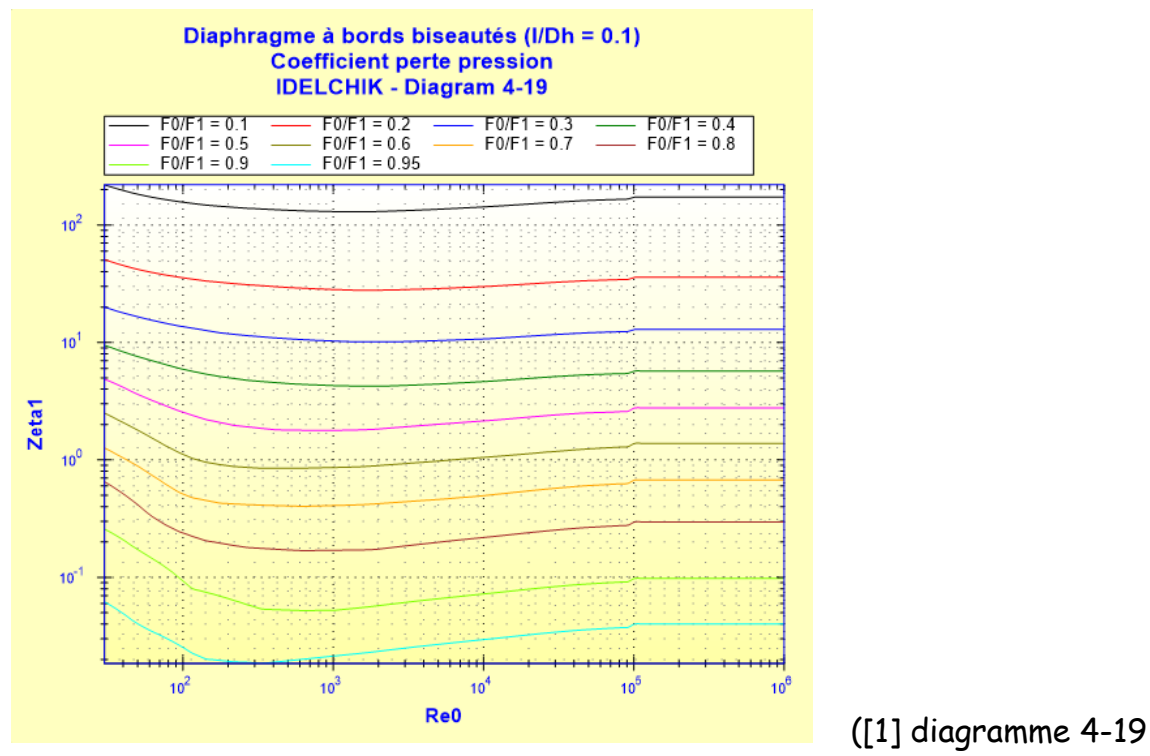

#### avec  $1/Dh = 0.1$

Coefficient de perte de pression (basé sur la vitesse moyenne dans le tuyau) :

$$
\zeta=\zeta_1
$$

Perte de pression totale (Pa) :

$$
\Delta P = \zeta \cdot \frac{\rho \cdot w_1^2}{2}
$$

Perte de charge totale de fluide (m) :

$$
\Delta H = \zeta \cdot \frac{w_1^2}{2 \cdot g}
$$

Perte de puissance hydraulique (W) :

 $Wh = \Delta P \cdot Q$ 

## **Symboles, définitions, unités SI :**

- D<sup>h</sup> Diamètre hydraulique (m)
- D<sub>1</sub> Diamètre intérieur du tuyau (m)
- $F_1$  Section transversale de passage du tuyau  $(m^2)$
- D<sup>0</sup> Diamètre de l'orifice (m)
- $F_0$  Section transversale de passage de l'orifice  $(m^2)$
- $Q$  Débit volumique  $(m^3/s)$
- G Débit massique (kg/s)
- w<sup>1</sup> Vitesse moyenne d'écoulement dans le tuyau (m/s)
- w<sup>0</sup> Vitesse moyenne d'écoulement dans l'orifice (m/s)
- l Epaisseur du diaphragme (m)
- Re<sup>1</sup> Nombre de Reynolds dans le tuyau ()

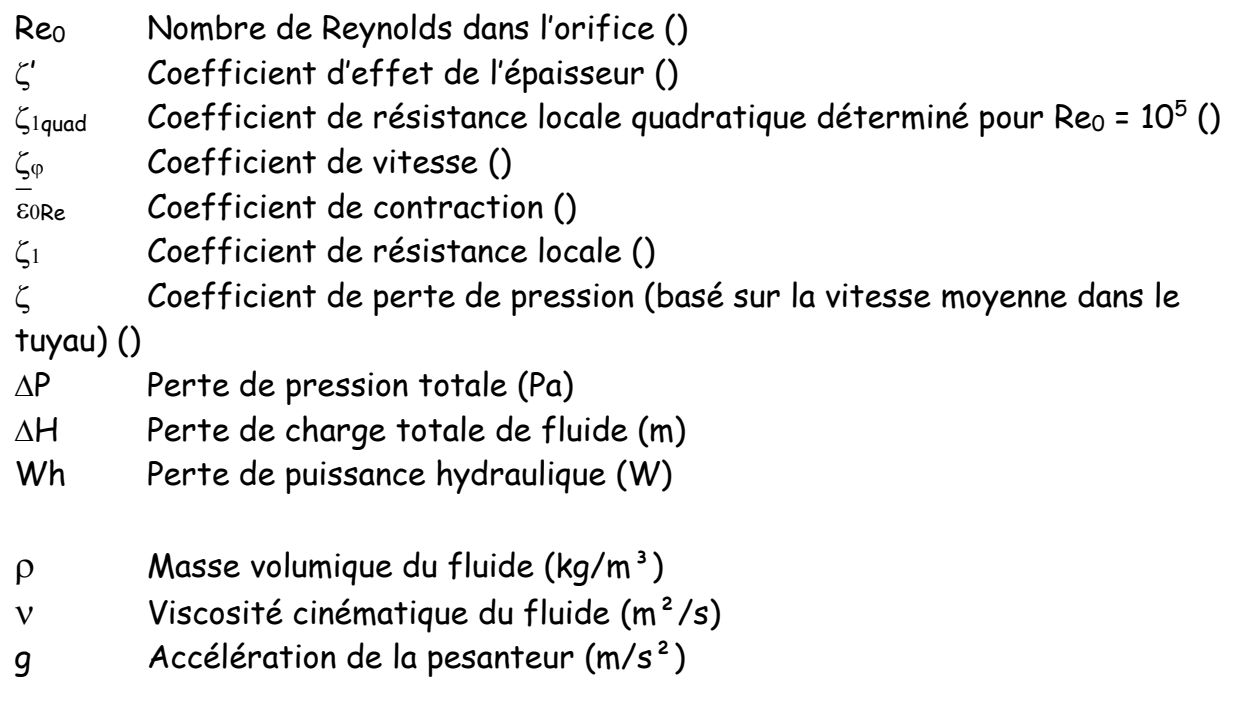

#### **Domaine de validité :**

- tout régime d'écoulement : laminaire et turbulent
- écoulement stabilisé en amont du diaphragme
- angle au sommet du tronc de cône compris entre 40° et 60°

#### **Exemple d'application :**

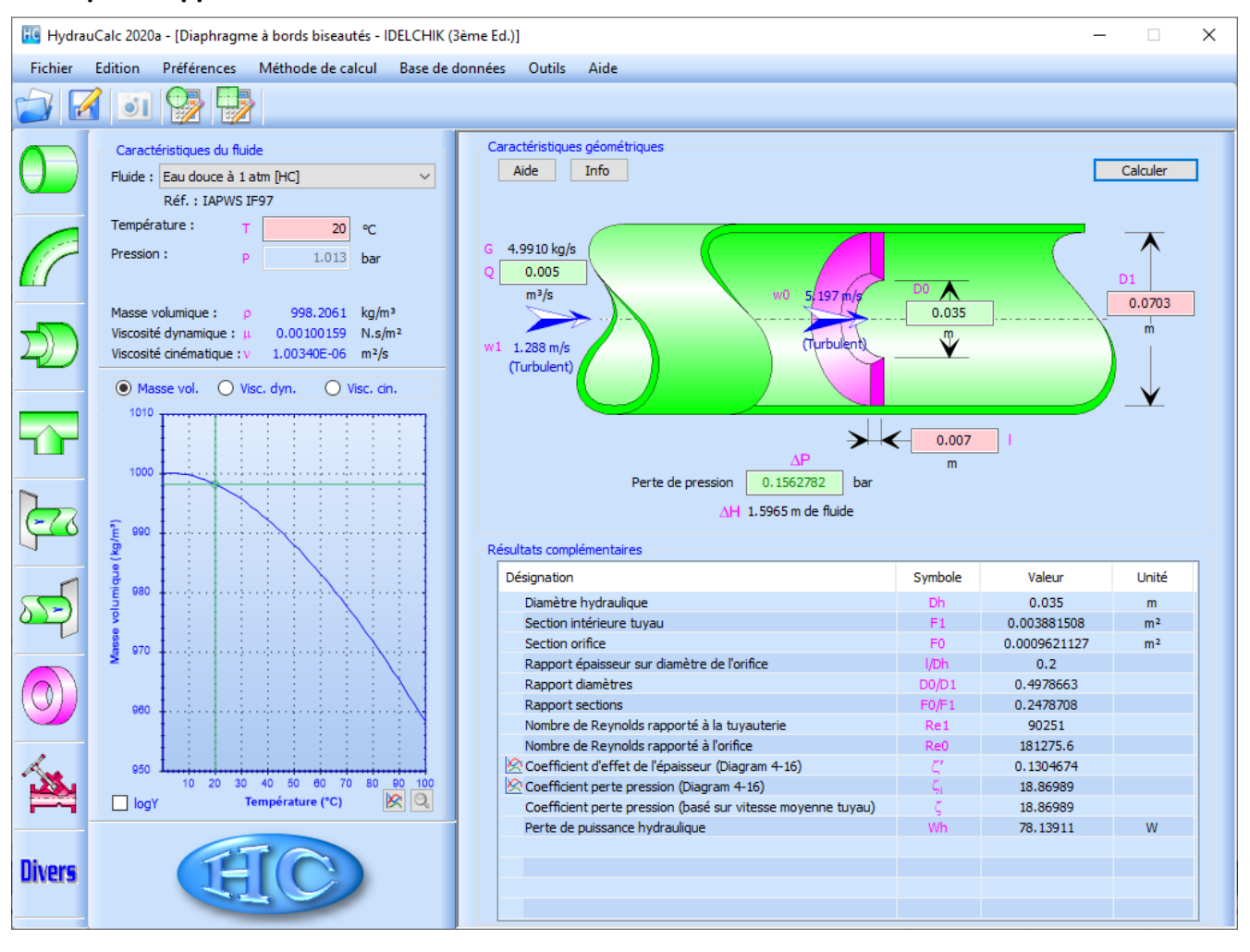

## **Références :**

[1] Handbook of Hydraulic Resistance, 3rd Edition, I.E. Idelchik

HydrauCalc Edition : janvier 2020 © François Corre 2020